# Capítulo 5: Capa Enlace de Datos III

### ELO322: Redes de Computadores Agustín J. González

Este material está basado en: □ Material de apoyo al texto Computer Networking: A Top Down Approach Featuring the Internet. Jim Kurose, Keith Ross.

### Capa Enlace de Datos

- □ 5.1 Introducción y servicios
- 5.2 Detección y corrección de errores
- □ 5.3 Protocolos de acceso múltiple
- 5.4 Direccionamiento de capa enlace
- □ 5.5 Ethernet
- □ 5.6 Hubs y switches
- 5.7 PPP
- □ 5.8 Enlaces Virtuales: ATM y MPLS

# Direcciones MAC

- □ La Dirección IP se usa para rutear un paquete hasta la IP destino pasando por varias LANs.
- □ Para rutear el paquete dentro de cada LAN se usa la dirección MAC.
- D Direcciones IP son de 32 bits:
	- Son direcciones de la capa de red
	- Son usada para conducir un datagrama a la subred (subnet) destino
	- IP es jerárquico y no es portátil (depende de su subnet)
		- asignado por administrador de subred

# Direcciones MAC

### Dirección MAC (usado en Ethernet):

- O Son usadas para conducir un datagrama de una interfaz a otra interfaz físicamente conectadas (en la misma red)
- O Son de 48 bits (en mayoría de LANs) están grabadas en una ROM de la tarjeta adaptadora
- O Direcciones MAC son administradas por IEEE
- Fabricantes de interfaces compran porciones del espacio de direcciones disponibles
- MAC es portátil, no es jerárquico
	- Se puede mover una tarjeta de una LAN a otra

### Direcciones LANs y ARP

Cada adaptador (tarjeta) en la LAN tiene una dirección IP y una MAC única

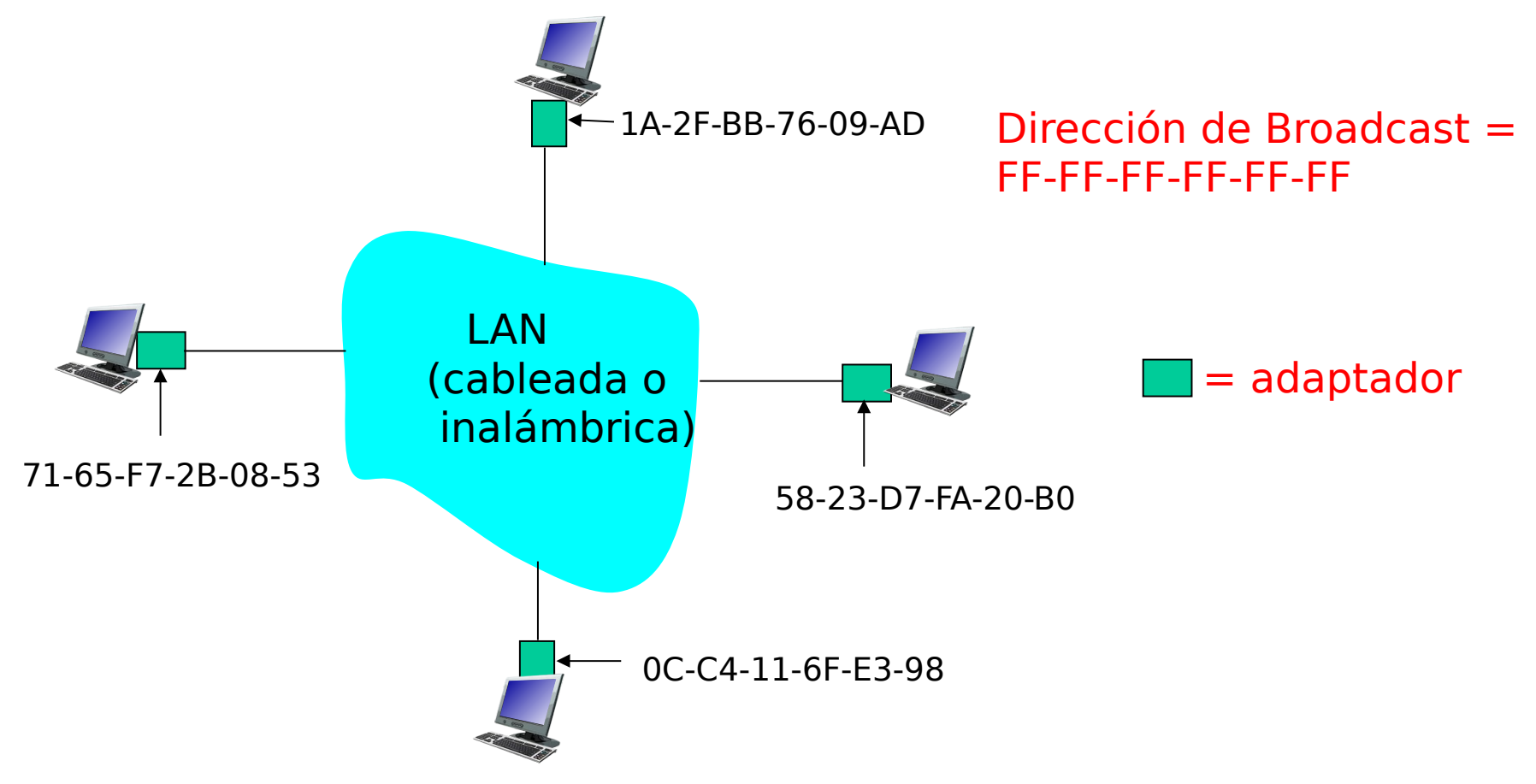

### ARP: Address Resolution Protocol

Pregunta: ¿Cómo determinar la dirección MAC sabiendo la dirección IP?

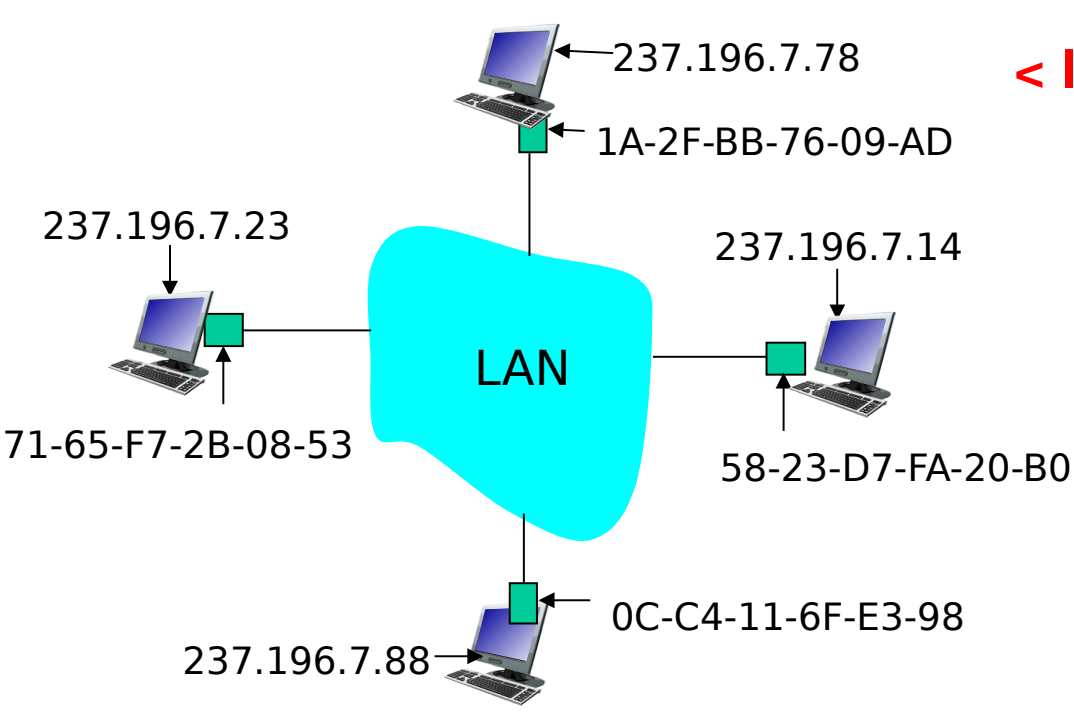

□ Cada nodo IP (Host o Router) de la LAN tiene una tabla ARP

 $\Box$  Tabla ARP: mapea direcciones IP -> MAC para algunos nodos de la LAN

#### **< IP address; MAC address; TTL>**

- **TTL (Time To Live): tiempo** de expiración para el mapeo (típicamente 20 min)
- Mismo nombre pero no confundir con TTL en encabezado IP.

### Protocolo ARP: Usado dentro de una LAN (network)

- **A** quiere enviar un datagrama a **B**, y la dirección MAC de **B** no está en tabla ARP de **A**.
- **A** difunde (broadcasts) un paquete consulta ARP, conteniendo la IP de **B**
	- $\circ$  Dirección destino MAC = FF-FF-FF-FF-FF-FF
	- Todas las máquinas de la LAN reciben la consulta ARP
- **B** recibe paquete ARP, y responde a **A** con su dirección MAC
	- La respuesta es enviada a la MAC de **A** (unicast)
- **A** guarda el par (IP,MAC) en su tabla ARP hasta que la información envejece (times out)
	- La información expira a menos que sea refrescada
- □ ARP es "plug-and-play":
	- Los nodos crean sus tablas de ARP sin intervención de la administradores

### Ejemplo: Ruteo a otra LAN

- □ Seguimiento: envío de datagrama desde A a B vía R
- □ Supone que A conoce dirección IP de B
- □ Supone que A conoce dirección IP del router R, es el del primer salto (cómo?)
- $\Box$  En router R hay dos tablas ARP, una por cada interfaz (o por cada red LAN del router R)

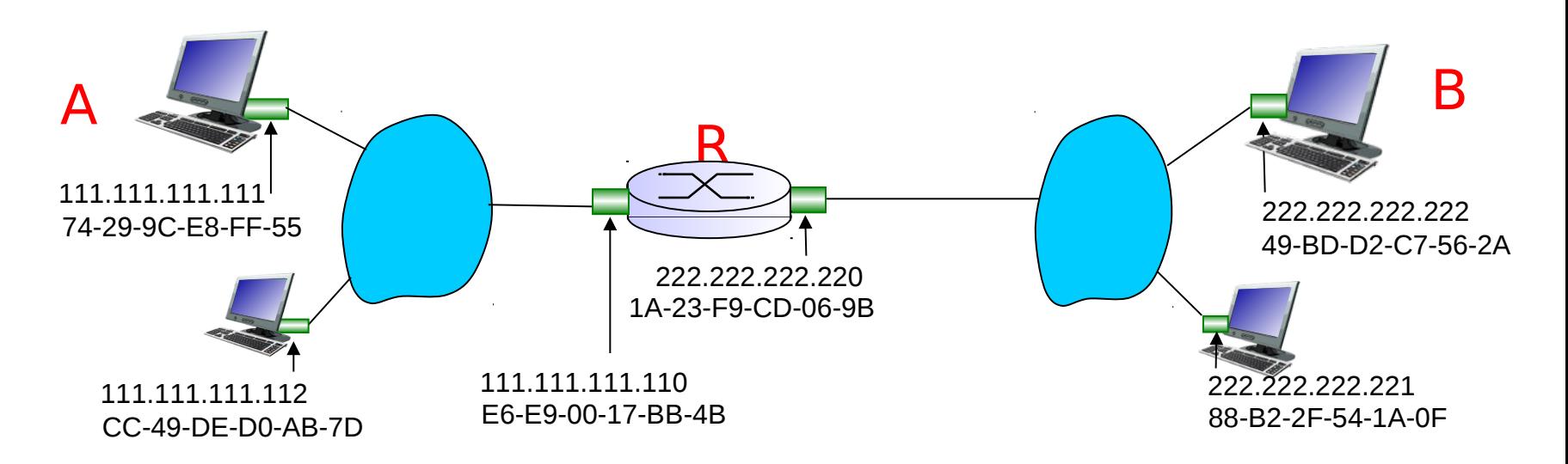

- $\Box$  A crea datagrama con IP fuente A e IP destino B
- $\Box$  A usa ARP para obtener la MAC de R para la interfaz 111.111.111.110
- $\Box$  A crea una trama (frame) con dirección MAC de R como destino, los datos de la trama contienen el datagrama IP de A a B

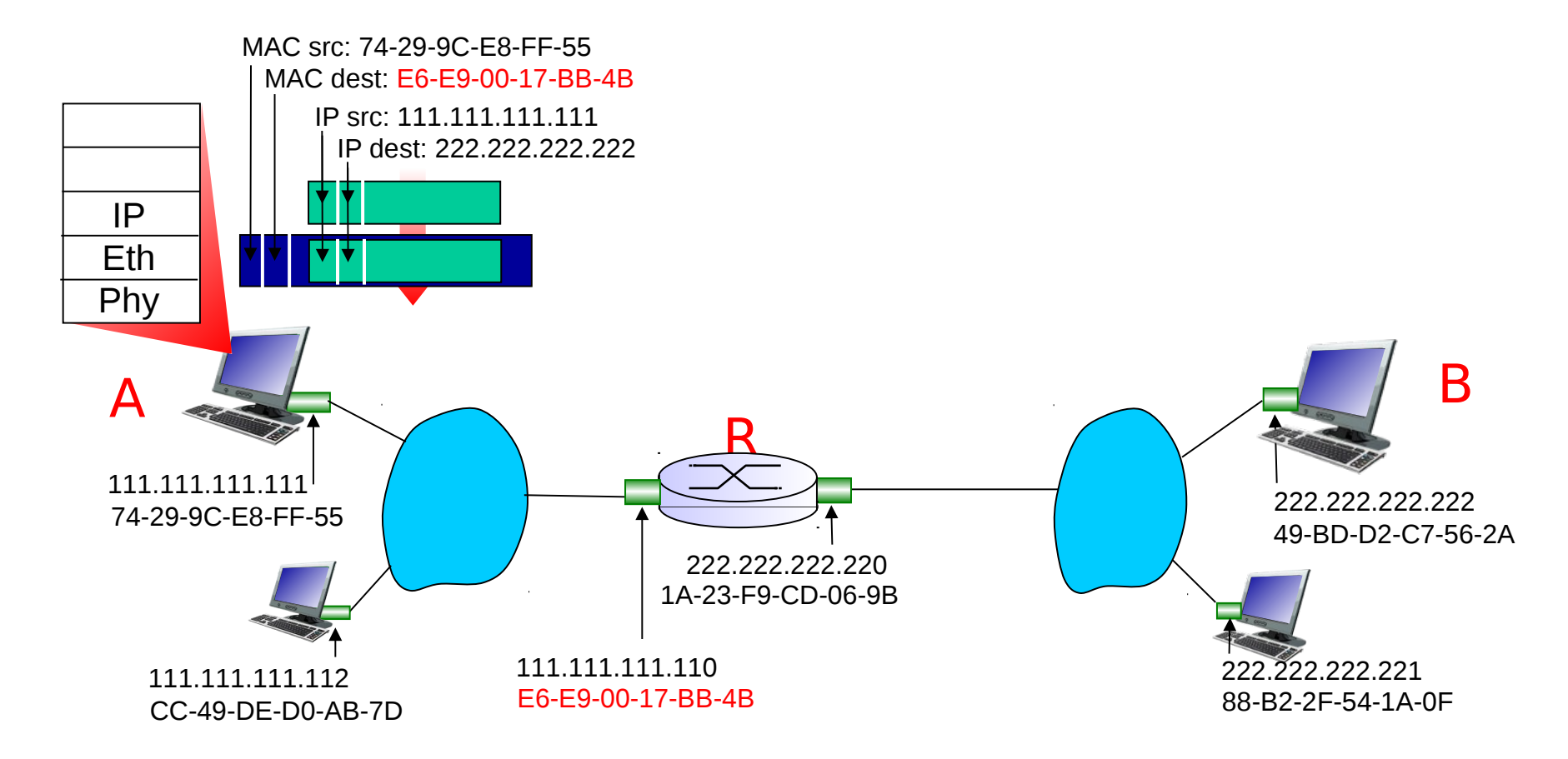

- A envía trama a R
- \* Trama es recibida en R, el datagrama es removido, y pasado a IP

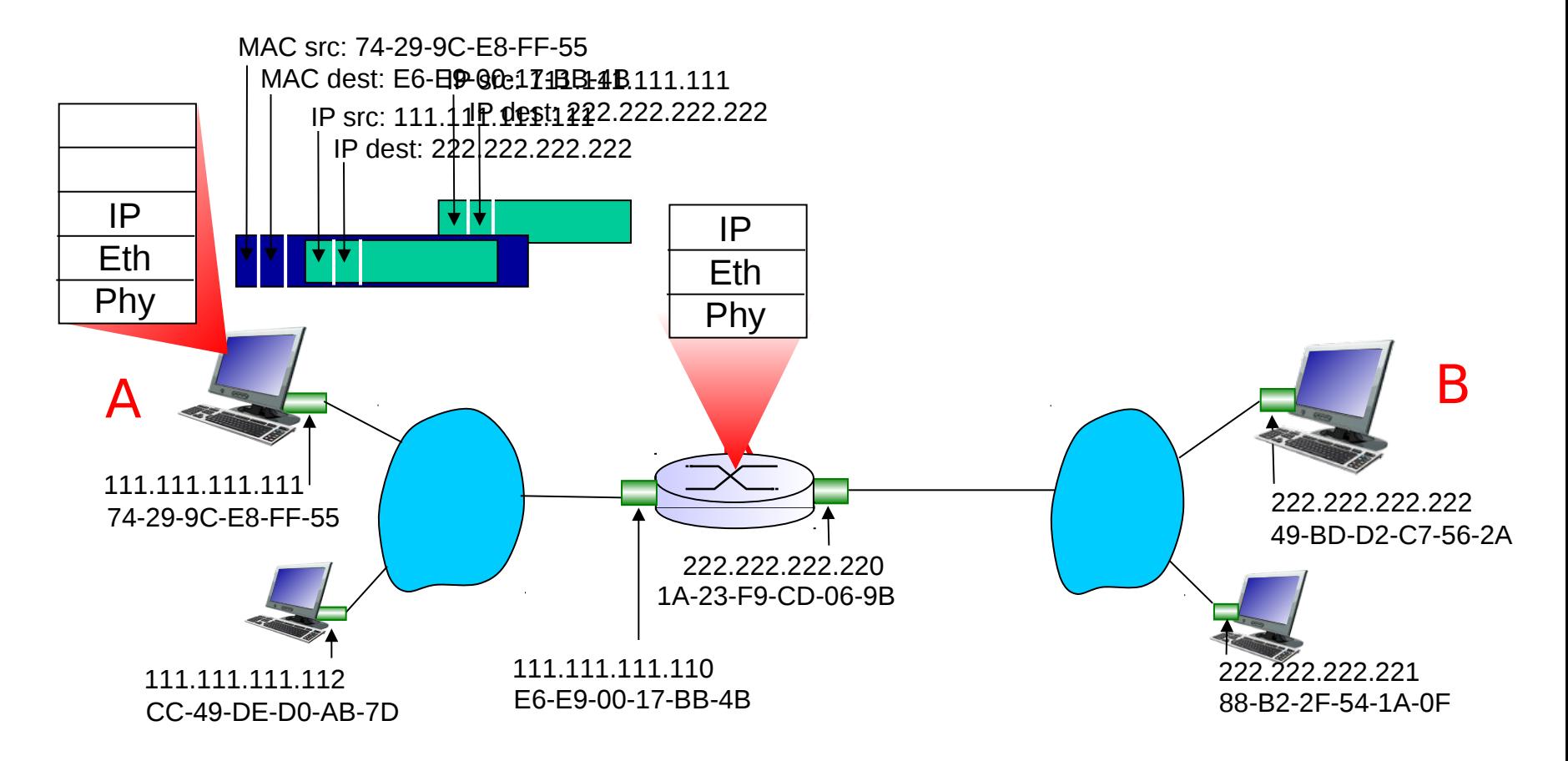

- $\cdot$  R reenvía datagrama con IP fuente A y destino B
- \* R usa ARP para obtener dirección MAC de B (no se muestra)
- \* R crea trama de capa enlace con MAC de B como destino. La trama contiene datagrama IP de A a B.

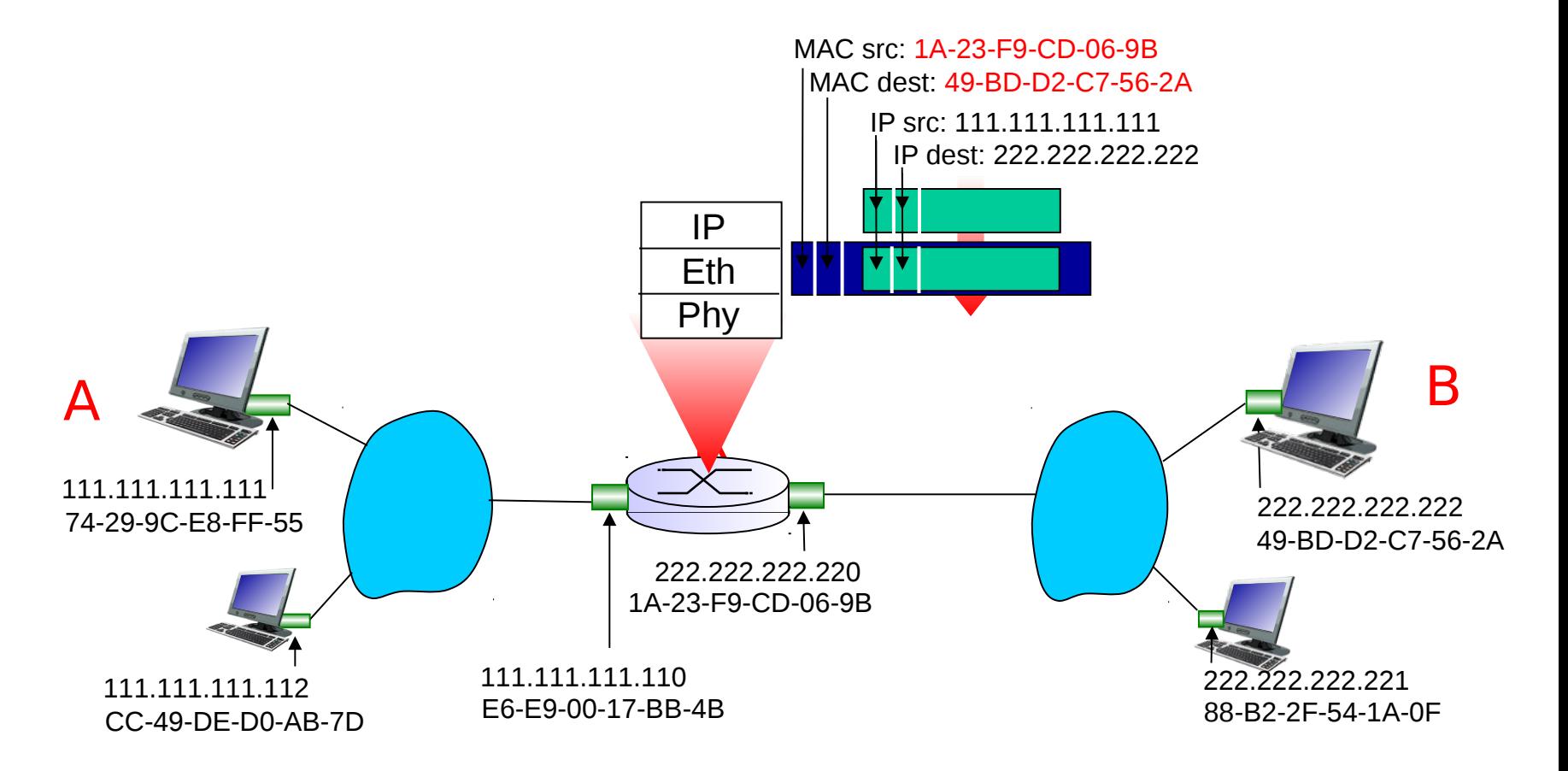

- \* R reenvía datagrama con IP fuente A y destino B
- \* R usa ARP para obtener dirección MAC de B (no se muestra)
- \* R crea trama de capa enlace con MAC de B como destino. La trama contiene datagrama IP de A a B.

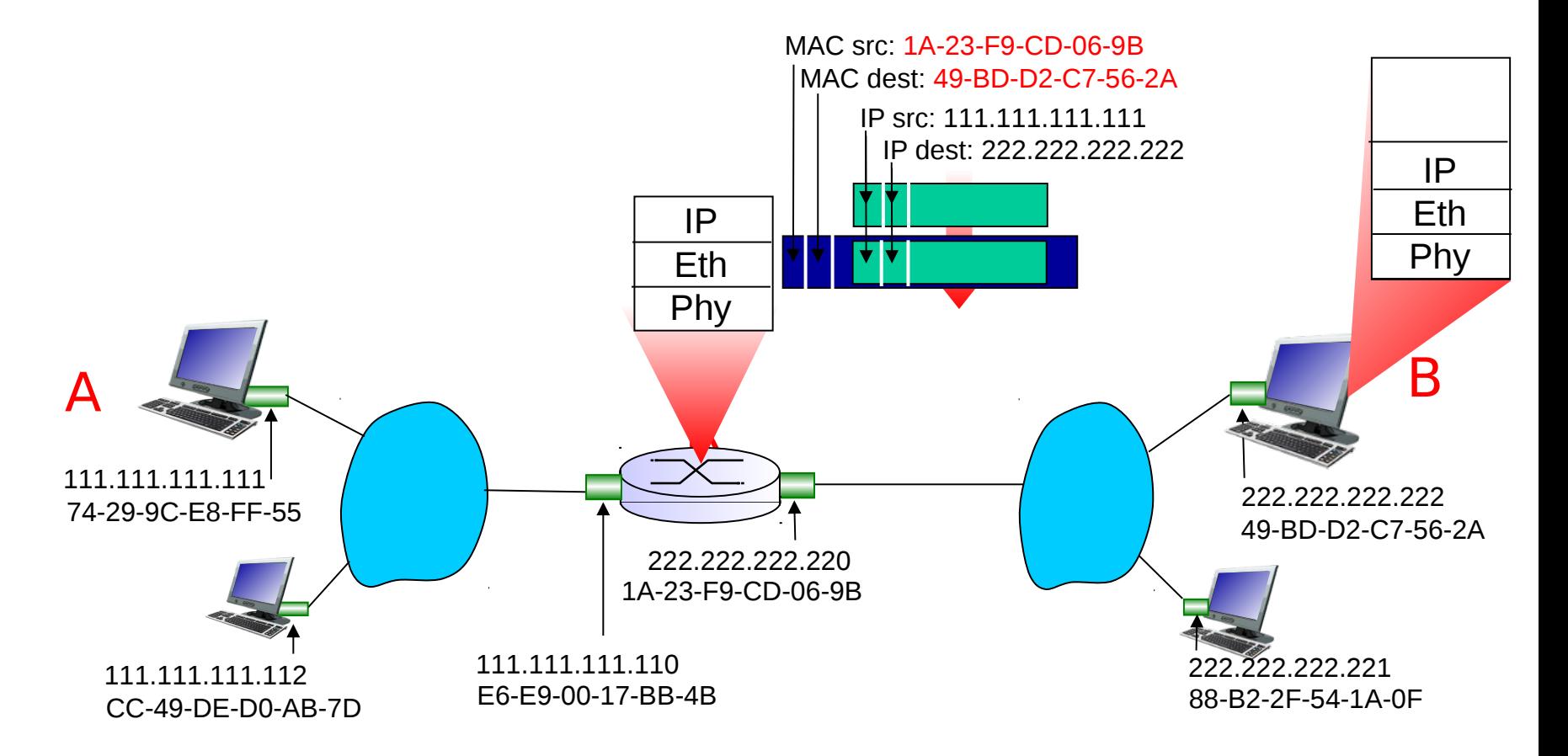

- \* R reenvía datagrama con IP fuente A y destino B
- \* R usa ARP para obtener dirección MAC de B (no se muestra)
- \* R crea trama de capa enlace con MAC de B como destino. La trama contiene datagrama IP de A a B.

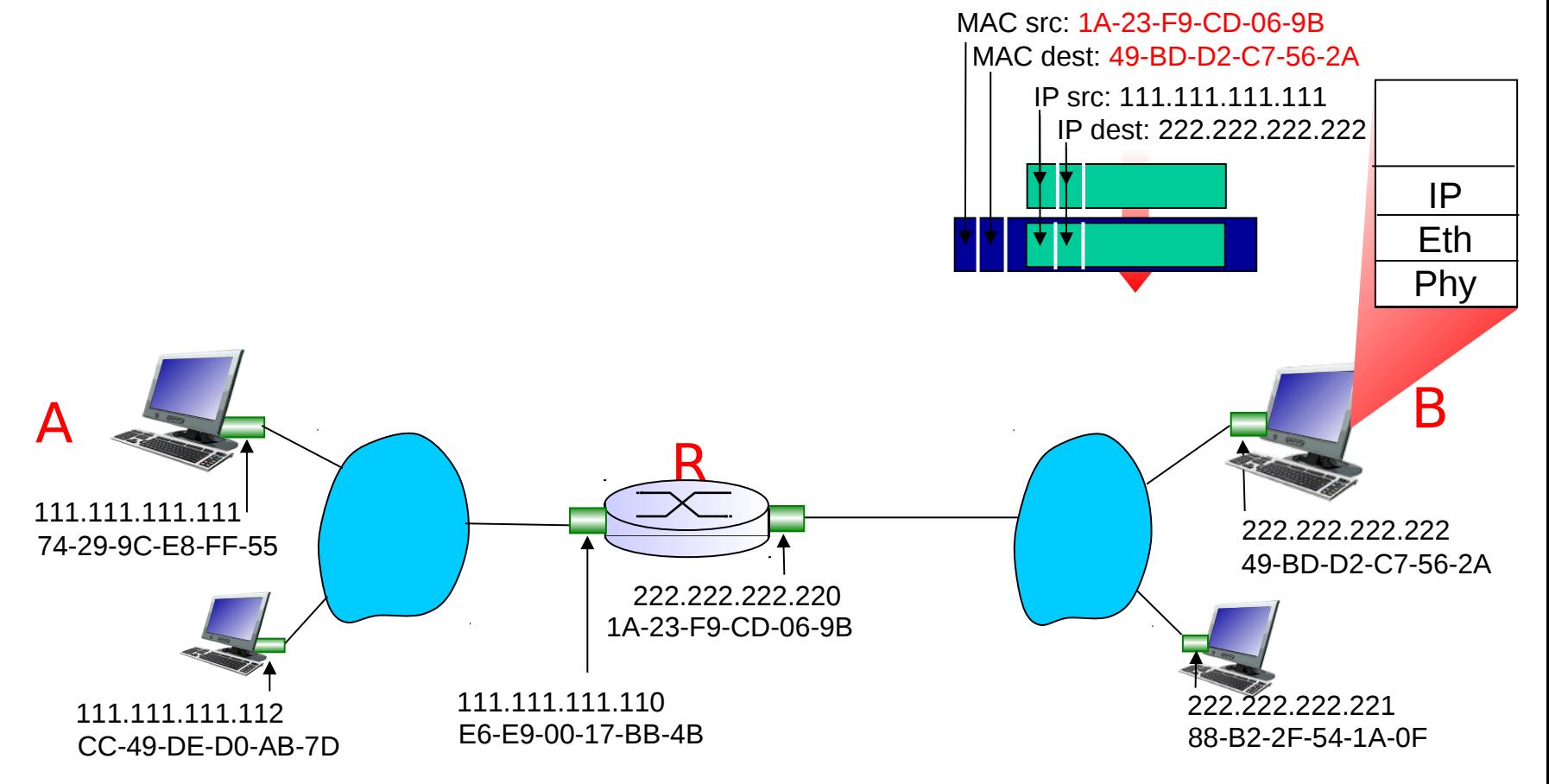

### Capa Enlace de Datos

- □ 5.1 Introducción y servicios
- 5.2 Detección y corrección de errores
- 5.3 Protocolos de acceso múltiple
- □ 5.4 Direccionamiento de capa enlace
- □ 5.5 Ethernet
- □ 5.6 Hubs y switches
- 5.7 PPP
- □ 5.8 Enlaces Virtuales: ATM y MPLS

### **Ethernet**

Tecnología LAN cableada "dominante" :

- Barata!
- □ Más simple y barata que LANs con token ring y ATM
- Avanza en velocidad: 10 Mbps 10 Gbps

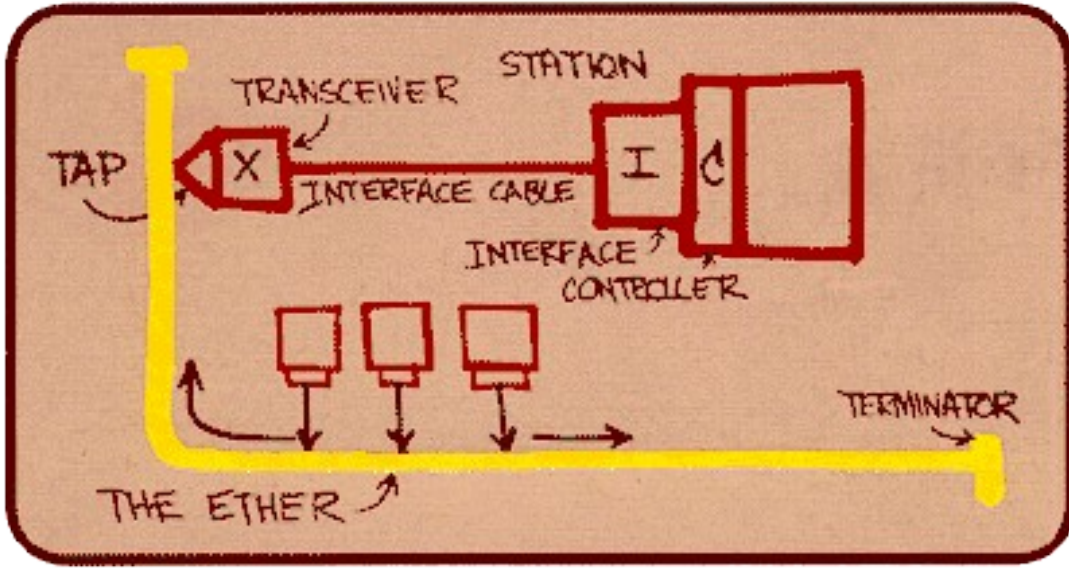

Primer borrador de Metcalfe

## Topología Estrella

- □ En los 90 era común la topología Bus
- □ Hoy domina la topología estrella
- □ Elecciones de conexión: hub (extinguido) o switch

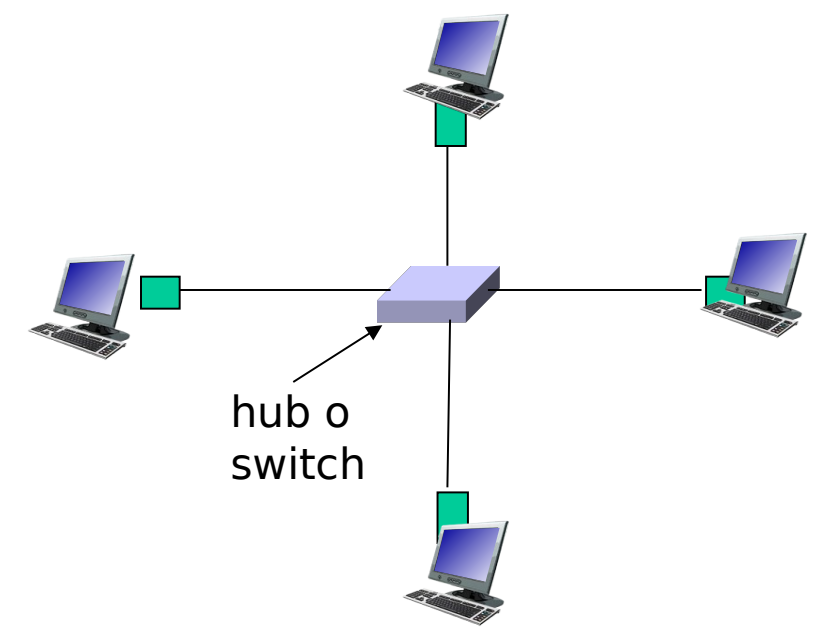

### Estructura de trama Ethernet

El adaptador transmisor encapsula el datagrama IP (u otro protocolo de red) en la trama Ethernet

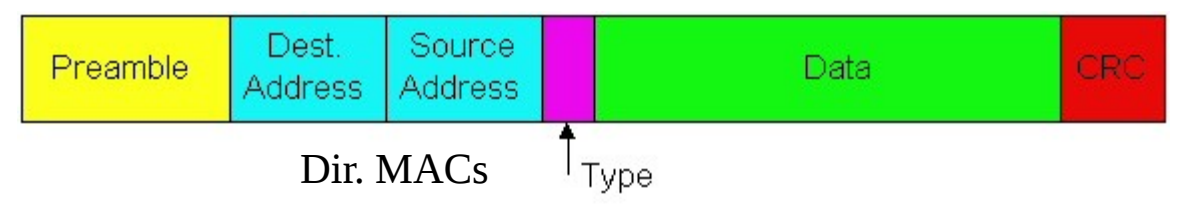

### Preámbulo:

- □ 7 bytes con patrón 10101010 seguido por un byte con patrón 10101011
- □ Usado para sincronizar la fase de reloj del receptor y el inicio de datos.

### Estructura de Trama Ethernet

- $\Box$  Direcciones: 6 bytes  $( = 48 \text{ bits})$ 
	- Si el adaptador recibe trama con dirección destino propia o dirección de broadcast (eg paquete ARP), éste pasa los datos de la trama al protocolo de capa de red
	- $\circ$  de otro modo, el adaptador descarta la trama.
- $\Box$  Tipo: indica el protocolo de capa superior (principalmente IP pero hay otros como Novell IPX y AppleTalk)
- □ CRC: chequeado en receptor, si un error es detectado, la trama es simplemente descartada.

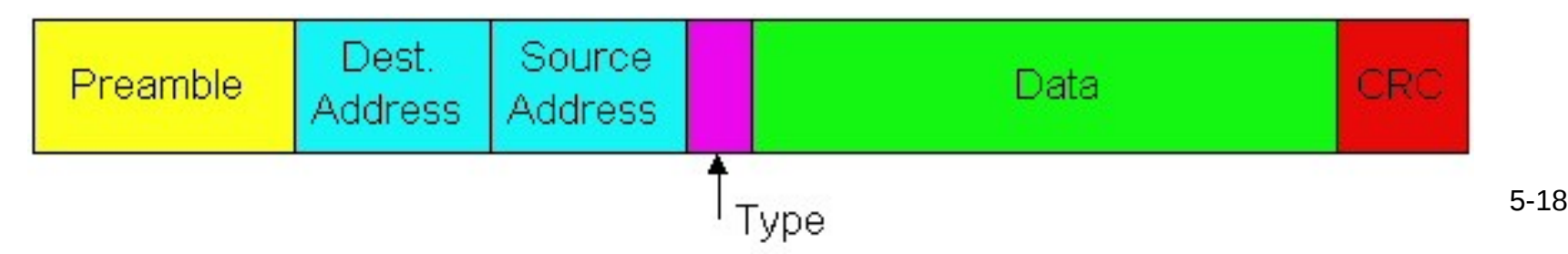

### Ethernet: Servicio no confiable y sin conexión

- □ Sin conexión: No hay handshaking entre adaptadores Tx y Rx.
- □ No confiable: Receptor no envía acks o nacks al adaptador transmisor
	- Flujo de datagramas pasado a la capa de red puede tener vacíos por tramas descartadas.
	- Los vacíos son llenados si la aplicación está usando TCP.
	- Si la aplicación está usando UDP entonces va a contener vacíos en la secuencia de datos recibidos por las pérdidas de capa enlace.

### Ethernet usa CSMA/CD

- □ No hay slots (ranuras)
- □ Sensa por carrier portador: adaptador no transmite si otro adaptador lo está haciendo.
- Detecta Colisiones:

adaptador transmisor aborta cuando éste detecta que otro adaptador está transmitiendo. □ Acceso Aleatorio: Antes de intentar una retransmisión el adaptador espera un tiempo aleatorio

### Algoritmo CSMA/CD de Ethernet

- 1. El adaptador recibe un datagrama de la capa de red y crea la trama
- 2. Si el adaptador sensa que el canal está libre, éste comienza a transmitir la trama. Si éste sensa canal ocupado, espera hasta que esté libre y transmite
- 3. Si el adaptador transmite la trama entera sin detectar colisión, se considera transmisión lograda !

4. Si el adaptador detecta otra transmisión mientras transmite, aborta y envía una señal de bloqueo (jam)

5. Después de abortar, el adaptador hace una pausa, esto es entra en backoff exponencial: después de la m-ésima colisión, el adaptador elige un K aleatorio entre {0,1,2,…,2**m**-1}. El adaptador espera K·512 periodos de 1 bit y retorna al paso 2

### CSMA/CD de Ethernet (más)

Señal de bloqueo: asegura que todos los transmisores detecten la colisión; 48 bits

#### Periodo de 1 bit: 0.1 microsec en 10 Mbps Ethernet ; para K=1023, se esperará alrededor de 50 msec

#### Backoff Exponencial:

- □ Objetivo: retransmisiones intentan estimar la carga actual
	- Alta carga: espera aleatoria será mayor
- **Primera colisión: elige K entre**  $\{0,1\}$ **;** retardo es K· 512 periodos de bits
- $\Box$  Después de segunda colisión: elige K de {0,1,2,3}…
- Después de 10 colisiones, elige K de {0,1,2,3,4,…,1023}. Así K nunca supera 1023.

La eficiencia es mucho mayor que ALOHA (ranurado o no) Revisar applet de Java en sitio del curso

### Eficiencia de CSMA/CD

- Su deducción escapa al alcance de este curso Sea:
	- $\circ$  T<sub>prop</sub> = max retardo de propagación entre 2 nodos en LAN
	- $\circlearrowright$  t<sub>trans</sub> = time to transmit max-size frame

$$
efficiency = \frac{1}{1+5 \, t_{prop} / t_{trans}}
$$

- □ Eficiencia sube a 1:
	- $\circ$  Cuando t<sub>prop</sub> se acerca a 0
	- $\circ$  Cuando t<sub>trans</sub> crece mucho (infinito)
- □ Tiene mejor desempeño que ALOHA, además es simple, barato, descentralizado!

### 10BaseT y 100BaseT

- □ Tasas de 10/100 Mbps; 100 Mbps es llamado "fast ethernet"
- T significa Twisted Pair (par trenzado)
- □ Nodos se conectan a un switch (o hub): "topología estrella"; 100 [m] es la distancia máxima entre nodo y hub.

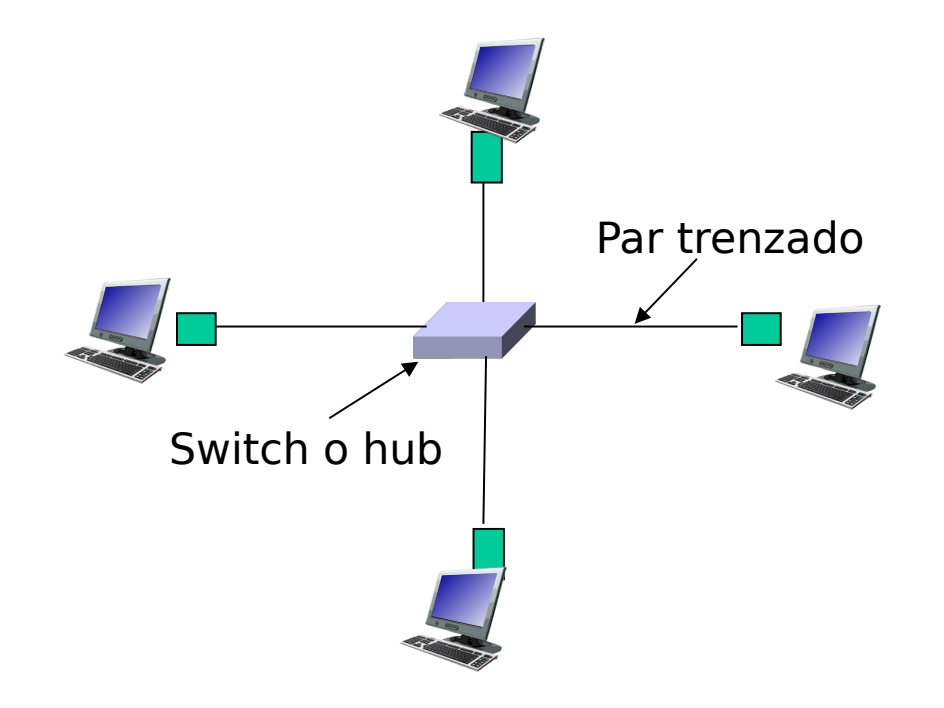

### **Hubs**

- □ Hubs son esencialmente repetidores de capa física:
	- Los bits que ingresan por un enlace salen por TODOS los otros
	- No hay almacenamiento y reenvío
	- o No hay CSMA/CD en hub: el adaptador detecta la colisión

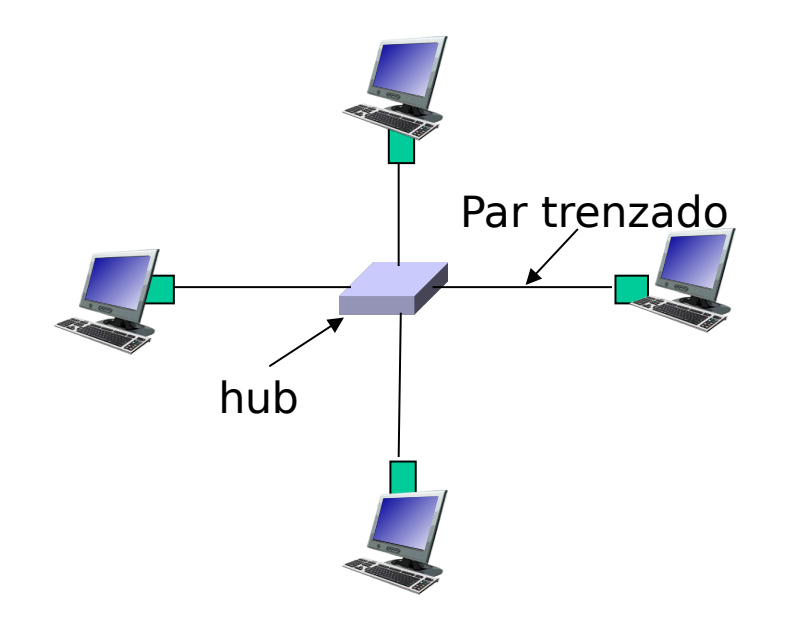

### Codificación Manchester

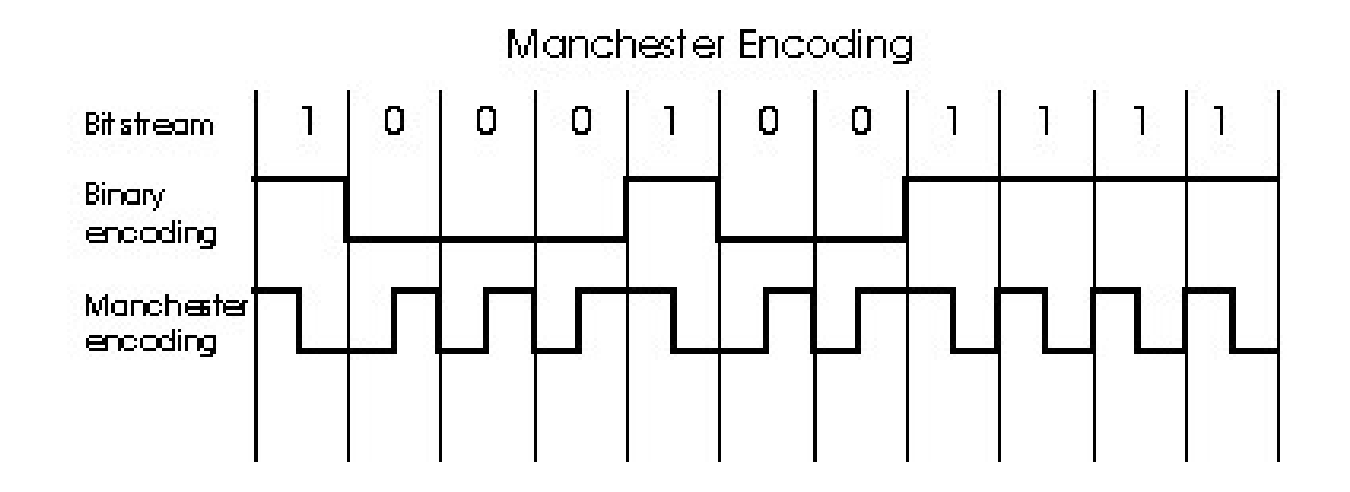

- Usado en 10BaseT
- Cada bit tiene una transición
- Permite que el reloj receptor se sincronice con trama
	- no requiere reloj centralizado o global entre nodos!
- □ Esta es materia de la capa física!

### Gbit Ethernet

- □ Usa formato de trama Ethernet estándar
- $\Box$  Permite enlaces punto a punto y vía canales broadcast compartidos
- □ En modo compartido usa CSMA/CD; se requiere corta distancia entre nodos por eficiencia
- Full-Duplex a 1 Gbps para enlaces punto a punto o usando switches.
- □ Ahora se cuenta con 10 Gbps !

### Capa Enlace de Datos

- □ 5.1 Introducción y servicios
- 5.2 Detección y corrección de errores
- 5.3 Protocolos de acceso múltiple
- □ 5.4 Direccionamiento de capa enlace
- □ 5.5 Ethernet
- □ 5.6 Hubs y switches
- □ 5.7 PPP
- □ 5.8 Enlaces Virtuales: ATM y MPLS